# **DESIGN SINGLE CYCLE MICROPROCESSOR USING VHDL**

Naveen Kumar Saini

Asst. Prof. EE, RTU, Shekhawati Institute Of Engineering, Sikar, India

*Abstract: In this paper, a A microprocessor is a digital electronic component with transistors on a single semiconductor integrated circuit (IC).One or more microprocessors typically serve as a central processing unit(CPU) in a computer system or handheld device .Microprocessors made possible the advent of the microcomputer .Before this electronic CPUs were typically made from bulky discrete switching device containing the equivalent of only a few transistors .By integrating the processor onto one or a very few large-scale integrated circuit package, the cost of processor power was greatly reduced. Since the advent of the IC in the mid-1970s, the microprocessor has become the most prevalent implementation of the CPU, nearly completely replacing all others forms. This project is trying to design an 8 bit microprocessor by using VHDL .VHDL is stand for very high speed integrated circuit hardware description language .It is one of the most popular design application uses by most designers nowadays .The microprocessor will be synthesize in VHDL using Xilinx ISE. The 8 bit microprocessor is widely use in microcontroller devise with specific task because it has a specific task because it has a specific instruction where it only done a given instruction. Keorywords: integrated circuit (IC), VHDL, Xilinx*

# I. INTRODUCTION

In this paper, Microprocessors are the heart of all "smart" devices, whether they be electronic devices or otherwise. Their smartness comes as a direct result of the decisions and controls that microprocessors make. For example, we usually do not consider a car to be an electronic device. However, it certainly has many complex, smart electronic systems, such as the anti-lock brakes and the fuel-injection system. Each of these systems is controlled by a microprocessor. Yes, even the black, hardened blob that looks like a dried-up and pressed-down piece of gum inside a musical greeting card is a microprocessor. There are generally two types of microprocessors: general-purpose microprocessors and dedicated microprocessors.General-purpose microprocessors, such as the Pentium CPU, can perform different tasks under the control of software instructions. General-purpose microprocessors are used in all personal computers.

# II. THE INTEL 486 FAMILY

When Intel finally did catch up, it did so in a big way with the release of the 80486 processor, better known as the 486, in 1989. In addition to adding an 8K primary cache, Intel decided to integrate a floating-point math coprocessor (FPU) to an improved 386 core with scalar architecture, and a full 32-bit data and address bus width. Because of the high transistor count, which numbered 1.2 million, the infant mortality rate was high. At first, only 30 percent of the chips

survived the testing process from start to finish. Most of the failures occurred in the math coprocessor section, which occupied about two-third of the chip"s real estate.

So it took no time at all for Intel to switch to testing its 486 chips for CPU performance first, and follow up with a math coprocessor check. Those chips that passed the first phase but flunked the math were labeled 486SX, and went into lower-priced, conventional desktops without math processors. Those chips that passed their math tests went into a higher-priced model, now called the 486DX. As yields improved, and demand for the lower-priced 486SX increased, the 486SX selection process was winnowed down to testing the CPU only, with a subsequent blowing of the fuse that fed power to the math coprocessor (just in case the math coprocessor was functional, but flawed). Another important feature of the 486 line was the introduction of 3.3 volt technology — something that Motorola couldn"t match until two years later. Up to 1990 microprocessor logic was based on a 5-volt power supply. However, the amount of heat a semiconductor generates is a function of speed multiplied by voltage. By 1990, the speed of computer chips (both microprocessors and external logic chips) hit a heat barrier — if they went any faster, they"d simply burn up. Reducing the voltage reduced the heat build-up and let the chips run faster. By the year 2000, its expected computer chips will run at 500 MHz using 0.9-volt power sources. What was Motorola doing all this time? It was busy working on the 68060, a third generation 68000 chip that introduced the concept of superscalar pipelining, a technique again borrowed from mainframe technology, which permits multiple instructions to run at the same time. This chip saw the light of day in early 1994. Motorola was also busy developing a line of microcontroller chips, like the 68HC11.

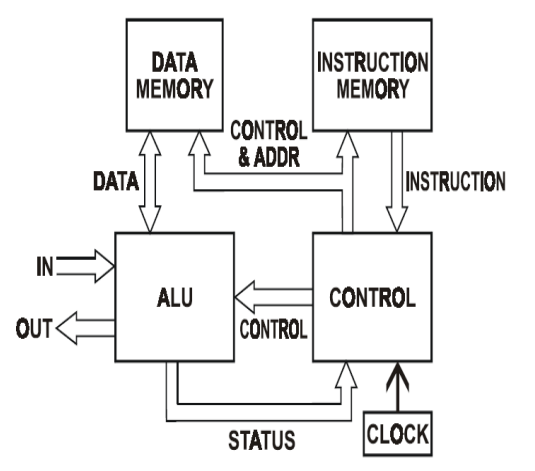

Figure1.2:-Harvard Architecture Microprocess

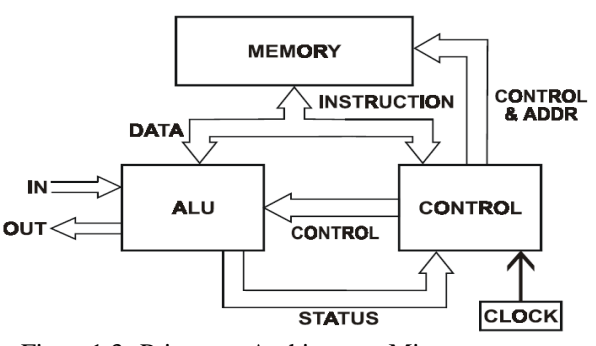

Figure1.3:-Princeton Architecture Microprocessor

#### III. CODING OF MICROPROCESSOR MULTIPLEXER

```
A. 2*1 4-bit multiplexer :-
libraryieee;
use ieee.std_logic_1164.all;
useieee.std_logic_unsigned.all;
useieee.numeric_std.all;
entity mux2 is port (
s: in std_logic;
x0, x1: in std_logic_vector(3 downto 0);
y: out std_logic_vector(3 downto 0);
end mux2;
```
architecture imp of mux2 iss begin process(s, x0, x1) begin if( $s = '0'$ ) then  $y \le x0$ ; else  $y \le x1$ ; end if;

end process; end imp;

#### *B. 4\*1 8-bit multiplexer:-*

libraryieee; use ieee.std\_logic\_1164.all; useieee.std\_logic\_unsigned.all; useieee.numeric\_std.all; entity mux2 is port ( s: in std\_logic\_vector(1 downto 0);  $x0, x1, x2, x3:$  in std\_logic\_vector(7 downto 0); y: out std\_logic\_vector(7 downto 0); end mux4; architecture imp of mux4 is begin process(s, x0, x1, x2, x3) begin case s is when "00" =>y <= x0; when "01" =>y <= x1; when "10"  $\Rightarrow$  y  $\leq$  x2; when "11"  $\Rightarrow$  v <= x3; when others  $\Rightarrow y \leq (others \Rightarrow 'x');$ end case;

end process; end imp; *C. Full Adder:* libraryieee; use ieee.std\_logic\_1164.all; useieee.std\_logic\_unsigned.all; entity FA is port ( carryIn: in std\_logic; carryOut: out std logic; x, y: in std\_logic; s: out std\_logic); end FA; architecture imp of FA is begin  $s \leq x$  xor y xorcarryIn; carryout $\leq$  (x and y) or (carryIn and (x xor y)); end imp; *D. Add and Subtract:* entity addsub8\_pc is port ( A: in std logic vector(7 downto 0); B: in std\_logic\_vector(7 downto 0); F: out std\_logic\_vector(7 downto 0); Sub: in std\_logic); end addsub8\_pc; architecture imp of addsub8\_pc is begin process(A, B, sub) begin if  $(sub='0')$  then  $F \leq A+B$ ; else  $F \leq A-B$ ; end if ; end process; end imp; *E. Opcode Definition:-* PACKAGE opcodes IS SUBTYPE t\_cond1 IS std\_logic\_vector (2 DOWNTO 0); CONTANT sta : t\_cond1 := "000"; CONSTANT lda : t\_cond1 := "001"; CONSTANT movi : t\_cond1 := "010"; CONSTANT inp  $: t \text{ cond1} := "011"$ ; CONSTANT outp  $: t$  cond1 := "100"; CONSTANT jnz  $: t \text{ cond1} := "101"$ ; CONSTANT adda : t\_cond1 := "110": CONSTANT suba : t\_cond1 :=

#### "111"; SUBTYPE t\_org IS std\_logic\_vecter (4 DOWNTO 0); CONSTANT A :  $t$ \_oreg := "00000";<br>CONSTANT B :  $t$ \_oreg := "00001": CONSTANT B :  $t$ \_oreg := "00001";<br>CONSTANT C :  $t$ \_oreg := "00010": : t\_oreg := "00010"; CONSTANT D :  $t\_oreg := "00011";$ <br>CONSTANT E :  $t$  oreg := "00100";  $: t\_oreg := "00100";$ END opcodes; *F. Program Counter:* libraryieee; use ieee.std\_logic\_1164.all; useieee.std\_logic\_unsigned.all; useieee.numeric\_std.all; entity PC is port ( clk: in std\_logic; reset: in std\_logic; load: in std\_logic; INPUT: in std\_logic\_vector(7 downto 0); OUTPUT: out std\_logic\_vector(7 downto 0)); end PC; architecture imp of PC is component FF is Port( clk: in std logic; reset: in std\_logic; load: in std\_logic; D: in std\_logic; Q: in std\_logic); end component; begin U0: FF port map (clk, reset, load, INPUT(0), OUTPUT(0)); U1: FF port map (clk, reset, load, INPUT(1),  $OUTPUT(1));$ U2: FF port map (clk, reset, load, INPUT(2), OUTPUT(2)); U3: FF port map (clk, reset, load, INPUT(3), OUTPUT(3)); U4: FF port map (clk, reset, load, INPUT(4), OUTPUT(4)); U5: FF port map (clk, reset, load, INPUT(5), OUTPUT(5)); U6: FF port map (clk, reset, load, INPUT(6),  $OUTPUT(6);$ U7: FF port map (clk, reset, load, INPUT(7), OUTPUT(7)); end imp; *G. Control Unit:* entity controller is port ( clk: in std logic; reset: in std\_logic; Aeq0: in std\_logic; IR: in std\_logic\_vector(7 downto 5);<br>ALUSel: out std\_logic\_vector(1 downto 0); Asel: out std\_logic\_vector(1) downto 0);<br>writeAcc: out std\_logic; IRload: out std\_logic;<br>
PCload: out std\_logic: out std\_logic; Oload: out std\_logic; jmpMux: out std\_logic; opfetch: out std\_logic; we: out std\_logic; rbe: out std\_logic; end controller; architecture imp of controller is Type state\_type is ( s\_start, s\_fetch, s\_decode, s\_jnz, s\_in, s\_out, s\_add, s\_sub, s\_store, s\_load, s\_mov); signal state: state\_type :=  $s$ \_start; signalclkcount: std\_logic\_vector(7 downto 0); begin NEXT\_STATE\_LOGIC: process(reset, clk) begin if(reset= $'1'$ ) then state <= s\_start; clkcount  $\leq$   $X$ " $00$ "; elsif(clk ' event and clk= $'1'$ ) then  $clkcount \leq clkcount + 1;$ case state is whens\_start  $\Rightarrow$  state  $\leq$  s\_fetch: whens\_fetch  $\Rightarrow$  state  $\leq$  s\_decode; whens\_decode => case IR(7 downto 5) is when " $000$ " => state <= s\_store; when "001"  $\Rightarrow$  state  $\leq$  s\_ load; when "010"  $\Rightarrow$  state  $\leq$  s mov; when "011"  $\Rightarrow$  state  $\leq$  s\_in; when "100"  $\Rightarrow$  state  $\leq$  s\_out; when "101"  $\Rightarrow$  state  $\leq$  s jnz; when " $110$ " => state <= s\_add; when "111"  $\Rightarrow$  state  $\leq$  s\_sub; when others  $\Rightarrow$  state  $\leq$  s\_start; end case; when others  $\Rightarrow$  state  $\leq$  s fetch; end case; end if; end process; OUTPUT\_LOGIC: process (state) begin

case state is whens  $start = >jmpMux \leq "0";$ writeAcc $\leq$ = '0'; whens  $fetch = >IRload \leq '1$ ; PCload $\le$   $^{\circ}$  1'; Jmpmux $\leq$ = '0'; opfetch $\le$  "1"; ALUSel<= "XX"; Asel $\le$  "XX"; Oload $\leq$  "0"; we $\leq$  =  $\degree$ 0'; writeAcc $\le$ = '0'; rbe $\leq$ = 'X'; whens\_decode => IRload $\leq$ = '0'; PCload $\leq$ = '0'; Jmpmux $\leq$ = '0'; opfetch $\leq$  "0"; ALUSel<= "XX"; Asel $\le$ = "XX"; Oload $\leq$  "0"; we $\leq$ = '0'; writeAcc<= '0'; rbe $\leq$ = 'X'; whens\_jnz  $\Rightarrow$ IRload $\leq$  "0"; PCload <= 'Aeq0'; Jmpmux $\le$ = '1'; opfetch $\leq$  "0"; ALUSel<= "XX"; Asel $\le$  "XX"; Oload $\leq$  "0"; we $\leq$  " $\cdot$ "; writeAcc <= '0'; rbe $\leq$ = 'X'; whens\_in  $\Rightarrow$ IRload $\leq$ = '0'; PCload $\leq$  "0"; Jmpmux $\leq$ = '0'; opfetch $\leq$  "0"; ALUSel $\le$ = "00"; Asel $\le$  "01"; Oload $\leq$ = '0'; we $\leq$ = '1'; writeAcc<= '0'; rbe $\le$ = '1'; whens\_add  $\Rightarrow$ IRload $\leq$  "0"; PCload $\leq$ = '0'; Jmpmux $\leq$ = '0'; opfetch $\leq$  "0"; ALUSel $\le$ = "01"; Asel $\le$  "11"; Oload $\leq$  "0"; we $\leq$ = '0'; writeAcc <= '1'; rbe $\leq$ = '1'; whens\_sub => IRload $\leq$ = '0';

PCload $\leq$  "0"; Jmpmux $\leq$ = '0'; opfetch $\leq$  "0"; ALUSel $\le$  "11"; Asel<= "11"; Oload $\leq$  "0"; we $\leq$  " $\cdot$ "; writeAcc<= '1'; rbe $\leq$ = '1'; whens\_store => IRload $\leq$ = '0'; PCload $\leq$  "0"; Jmpmux $\leq$ = '0'; opfetch $\leq$  "0"; ALUSel $\le$  "00"; Asel $\le$  "11"; Oload $\leq$ = '0'; we $\leq$  "1"; writeAcc<= '0'; rbe $\leq$ = '0'; whens\_load => IRload $\leq$  "0"; PCload $\leq$  "0"; Jmpmux $\leq$ = '0'; opfetch $\leq$  "0"; ALUSel $\le$  "00": Asel $\le$  "00"; Oload $\leq$  "0"; we $\leq$   $^{\circ}$  (0'; writeAcc <= '1'; rbe $\le$ = '1'; whens  $mov \implies$ IRload $\leq$  "0"; PCload $\leq$  "0"; Jmpmux $\leq$ = '0'; opfetch $\leq$  "0"; ALUSel $\le$  "01"; Asel $\le$  "10"; Oload $\leq$  "0"; we $\leq$  =  $\degree$ 0'; writeAcc $\le$ = '1'; rbe $\leq$ = '0'; whens  $out =$ IRload $\leq$  "0"; PCload $\leq$  "0"; Jmpmux $\leq$  "0"; opfetch $\leq$  "0"; ALUSel<= "XX"; Asel $\le$  "XX"; Oload $\le$   $^{\circ}$  1'; we $\leq$  " $\cdot$ "; rbe $\leq$ = '1'; whens\_others => IRload $\leq$  "0"; PCload $\leq$  "0"; Jmpmux $\leq$ = '0'; opfetch $\leq$  "0";

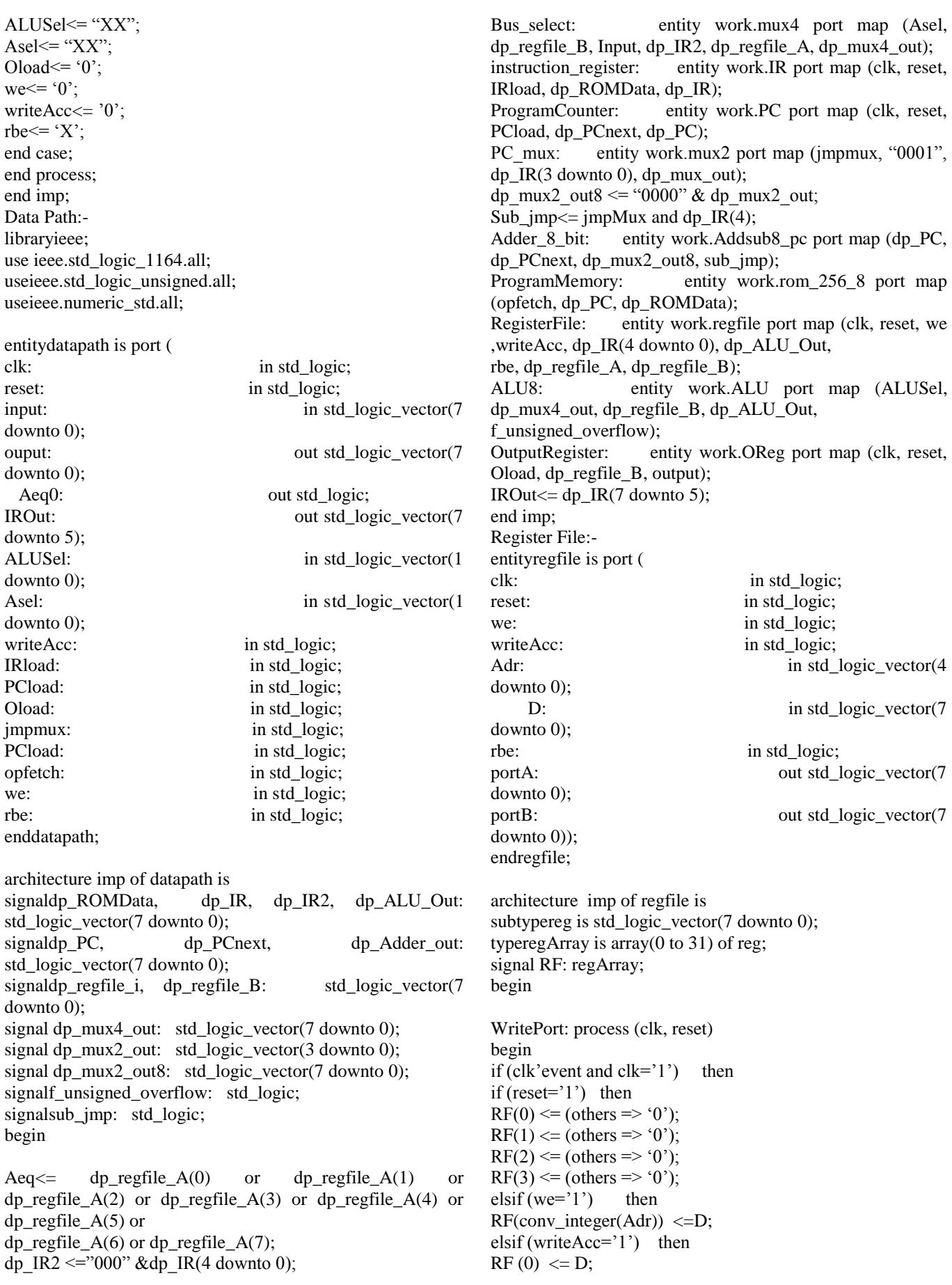

end if; end if; end process; ReadPortB: Process(rbe, Adr) begin if  $(rbe='1')$  then portB<= RF(conv\_integer (Adr)); else PortB $\leq$  (others  $\Rightarrow$  'X'); end if; end process; ReadPortA: PortA<= RF(0); end imp; Arithmetic Logic Unit: libraryieee; use ieee.std\_logic\_1164.all; useieee.std\_logic\_unsigned.all; useieee.numeric\_std.all; entity ALU is port ( S: in std\_logic\_vector(1 downto 0); A, B: in std\_logic\_vector(7 downto 0); F: out std\_logic\_vector(7 downto 0); Unsigned\_overflow: out std\_logic); end ALU; architecture imp of ALU is signal X, Y: std logic vector(7downto 0): signal C: std\_logic\_vector(7 downto 0); begin  $C(0) \le S(1)$ ;  $Y(0) \leq s(1)$  xor  $(S(0)$  and  $B(0)$ ;  $Y(1) \leq s(1)$  xor  $(S(0)$  and  $B(1))$ ;  $Y(2) \leq s(1)$  xor  $(S(0)$  and  $B(2))$ ;  $Y(3) \leq s(1)$  xor  $(S(0)$  and  $B(3))$ ;  $Y(4) \leq s(1)$  xor  $(S(0)$  and  $B(4))$ ;  $Y(5) \leq s(1)$  xor  $(S(0)$  and  $B(5)$ ;  $Y(6) \leq s(1)$  xor  $(S(0)$  and  $B(6)$ ;  $Y(7) \leq s(1)$  xor  $(S(0)$  and  $B(7)$ ; U0 entity work.FA port map  $(C(0), C(1), A(0), Y(0),$  $F(0)$ ; U1 entity work. FA port map  $(C(1), C(2), A(1), Y(1),$  $F(1)$ : U2 entity work.FA port map  $(C(2), C(3), A(2), Y(2), F(2))$ ; U3 entity work.FA port map  $(C(3), C(4), A(3), Y(3), F(3))$ ; U4 entity work. FA port map  $(C(4), C(5), A(4), Y(4), F(4));$ U5 entity work. FA port map  $(C(5), C(6), A(4), Y(5), F(5))$ ; U6 entity work.FA port map  $(C(6), C(7), A(4), Y(6), F(6))$ ; U7 entity work.FA port map  $(C(0)$ , unsigned\_overflow,  $A(4)$ ,  $Y(7), F(7)$ ; end imp; *H. Program Memory:* entity rom\_256\_8 is port ( cs: in std logic; addr: in std\_logic\_vector(7 downto 0); data: out std\_logic\_vector(7 downto end rom\_256\_8; architecture imp of rom\_256\_8 is subtype cell is std\_logic\_vector (7 downto 0); typerom type is array  $(0 \text{ to } 255)$  of cell; constant ROM: rom\_type :=( Inp& B, movi& "00001", sta& C, movi& "00000", sta& D, lda& D, adda& B, sta& D, lda& B, suba& C, sta& B, jnz& "10111", outp& D, others  $\Rightarrow$  (others  $\Rightarrow$  '0') ); begin process(cs) begin if(cs =  $'1'$ ) then data<= ROM(conv\_integer (addr)); else data $\leq$  (others  $\Rightarrow$  'Z'); end if; end process; end imp; Processor: libraryieee; use ieee.std\_logic\_1164.all; useieee.std\_logic\_unsigned.all; useieee.numeric\_std.all; entityup\_abs is port( clk: in std\_logic; reset: in std\_logic; input: in std\_logic\_vector(7 downto 0); output: in std\_logic\_vector(7 downto 0)); end up\_abs; architecture imp of up\_abs is Signal IR: std\_logic\_vecter(7 downto 5); Signal ALUSel: std\_logic\_vecter(1 downto 0); Signal ASel: std\_logic\_vecter(1 downto 0); Signal writeAcc: std\_logic; Signal Aeq0, IRload, PC load, opfetch, jmpmux, Oload, we, rbe :std\_logic; begin ControlUnit : controller port map(clk , reset, aeq0, IR, ALUSel, Asel, writeAcc, IRload, PCload, Oload, jmpMux, opfetch, we, rbe); Datapath8 :datapath port map(clk , reset, aeq0, IR, ALUSel, Asel, writeAcc, IRload, PCload, Oload, jmpMux, opfetch, we, rbe);

 $(0)$ ;

end imp; Test Bench: entity test is port ( --input\_testbench: in std \_logic\_ vecter (7 downto 0); Output\_testbench: out std\_logic\_vecter(7 downto 0)); end entity:

architecture imp of test is<br>signalinput signals: std logic signalinput signals: std logic vecter (7 down  $0$ :="00000100"; signaloutput signals: std logic vecter  $(7 \text{ down } 0)$ ; signalclkin: std  $logic := 0$ ; signal reset :std  $logic := '1$ ; begin process(clkin) begin clkin <= 'not' clkin after 5 ns: end process; process(reset) begin reset $\le$ = '1' reset after 30 ns; end process: processor: entity work.up\_absportmap(reset, clkin, input signals, output signals); end imp;

### IV. RESULT

In this paper we done a design of a single cycle microprocessor using a VHDL. The final outcome of the project was that all function and instruction working properly. We done a five instruction of microprocessor using Modelsim software to simulate a code of microprocessor

# V. CONCLUSIONS

The In this paper, we done a part of successfully studied about the single cycle microprocessor fetching, load, store and jump instruction using all part of processor like program counter, instruction memory, data memory, arithmetic and logic unit, adder, register file and bit manipulation. In this we done a part of history of computer, instruction set architecture of different type of processor and effect of performance on processor. The design was verified through exhaustive simulations. The processor achieves higher performance, lower area and lower power dissipation. This processor can be used as a systolic core to perform mathematical functions and we use this for load store a data.The final outcome of the project was that all the instructions and function properly.

### REFERENCE

- [1] Anshulkumar"Computer Architecture".
- [2] 8 Bit Microprocessor Design Using VHDL.
- [3] R. Gaonkar"Microprocessor architecture programming and applications with 8085".
- [4] Douglas V. Hall, SSSP Rao."Microprocessors and its Interfacing 3rd Edition 3rd EditionAuthor(s)".
- [5] K. M. Bhurchandi, A. K. Ray "Advanced Microprocessor andPeripherals 3rd Edition 3rd

EditionAuthor(s)".

- [6] Kenneth Ayala "The 8051 Microcontroller (With CD) 3 EditionAuthor(s)".
- [7] Kenneth Ayala "The 8051 Microcontroller & Embedded Systems Using Assembly and C (With CD) 1st Edition Author(s)".
- [8] Muhammad Ali Mazidi, Janice GillispieMazidi, RolinD.Mckinlay "The 8051 Microcontroller and Embedded Systems: Using Assembly and C 2 EditionAuthor(s)".
- [9] Sampath K. Venkatesh "8051 Microcontroller & Embedded System 1st Edition Author(s)".
- [10] A. P. Godse, D. A. Godse "Microcontrollers and RISC Architecture forAnna University of Technology 2nd EditionAuthor(s)".